# LOYOLA COLLEGE (AUTONOMOUS), CHENNAI – 600 034

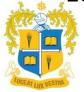

### **B.Sc.** DEGREE EXAMINATION - **MATHEMATICS**

#### FIFTH SEMESTER - NOVEMBER 2022

## **UMT 5504 - MATHEMATICAL TOOLS FOR ANALYTICS**

| Date: 02-12-2022       | Dept. No. | Max. : 100 Marks |
|------------------------|-----------|------------------|
| Time: 09:00 AM - 12:00 | NOON L    |                  |

# PART - A

# **Answer ALL questions**

 $(10 \times 2 = 20 \text{ Marks})$ 

- 1 Differentiate between clc and clear command in MATLAB.
- 2 Create the following matrix by typing one command. Do not type individual elements explicit

$$D = \begin{bmatrix} 1 & 1 & 1 \\ 1 & 1 & 1 \\ 2 & 4 & 6 \end{bmatrix}$$

- 3 Write any four commands used for formatting a plot.
- 4 Write the command to plot the given data in MATLAB.

| Year  | 1988 | 1989 | 1990 | 1991 | 1992 | 1993 | 1994 |
|-------|------|------|------|------|------|------|------|
| Sales | 8    | 12   | 20   | 22   | 18   | 24   | 27   |

- 5 Explain the following commands
  - i.) polyfit
- ii.) interpl
- 6 Write the form of the function definition line.
- Write a MATLAB command to find the roots of the polynomial  $f(x) = x^6 2x^5 39x^4 + 20x^3 + 404x^2 + 192x 576$ .
- 8 Write the use and the syntax of the **view** command.
- 9 Write a command to sort the vector [7 5 9 6 1 0]?
- 10 What is Tables?

## PART - B

# **Answer any FIVE questions**

 $(5 \times 8 = 40 \text{ Marks})$ 

- What is the use of *rand*, *randi* and *randn* command? Write the difference between each of them and give examples. (8)
- 12 Explain the following with by giving examples:

(4 + 2 + 2)

- a) Adding elements to a vector
- b) Adding elements to a matrix
- c) Deleting elements in a vector and a matrix.
- a) Write the various ways by which input can be given to a script file (4+4)
  - b) Differentiate between disp and fprintf commands

| 14  | Write a script file to draw the following four graphs in a single figure window.                                                                                                    | (8)                                     |
|-----|----------------------------------------------------------------------------------------------------|-----------------------------------------|
|     | a. $y = 2^{-0.2x+10}$ for $x = [0.1,60]$ with both the axis taking linear scale<br>b. $y = 2^{-0.2x+10}$ for $x = [0.1,60]$ with x-axis taking linear scale and y-axis in log scale |                                         |
|     | c. $y = 2^{-0.2x+10}$ for $x = [0.1,60]$ with y-axis in linear scale and x-axis in log scale                                                                                        |                                         |
|     | d. $y = 2^{-0.2x+10}$ for $x = [0.1,60]$ with both the axis log scale                                                                                                    |                                         |
| 15  | a Explain in detail about anonymous function.                                                                                                    | (4)                                     |
| 1.6 | b What are the similarities and differences between script and function files.                                                                                                    | (4)                                     |
| 16  | Explain in detail about the mesh and surface plots                                                                                                    | (8)                                     |
| 17  | How will you create symbolic objects and symbolic expressions in                                                                                                    | (8)                                     |
| 1.0 | MATLAB.                                                                                                    | (0)                                     |
| 18  | Explain the following data structure in MATLAB.                                                                                                    | (8)                                     |
|     | i) Categorical arrays                                                                                                    |                                         |
|     | ii) table array.                                                                                                    |                                         |
| An  | PART – C aswer any TWO question                                                                                                    | $(2 \times 20 = 40 \text{ Marks})$      |
|     | a How will you create one dimensional and two-dimensional array in MATLAB?                                                                                                    | (10)                                    |
|     | b Describe the types of conditional statements using an example each.                                                                                                    | (10)                                    |
| 20  | With an example write the MATLAB commands to perform the following:                                                                                                    | (2+2+2+2+2+2+2+2+2+2+2+2+2+2+2+2+2+2+2+ |
|     | a) Find the value of a polynomial                                                                                                    | `                                       |
|     | b) Finding the roots of a polynomial                                                                                                    |                                         |
|     | c) Add two polynomials                                                                                                    |                                         |
|     | d) Multiply two polynomials                                                                                                    |                                         |
|     | e) Divide two polynomials                                                                                                    |                                         |
|     | f) Derivative of a single polynomial                                                                                                    |                                         |
|     | g) Derivative of a product of two polynomial                                                                                                    |                                         |
|     | h) Derivative of a quotient of two polynomial                                                                                                    |                                         |
|     | Determine the polynomial that has roots at $x = -0.7$ , $x = 0.5$ , $x = 1.4$ and $x = 5.8$ and plot in the domain $-1 < x < 6$                                                     |                                         |
| 21  | Explain the following commands with examples.                                                                                                    | (4+4+4+4+4)                             |
|     | a.) collect                                                                                                    |                                         |
|     | b.) expand                                                                                                    |                                         |
|     | c.) factor                                                                                                    |                                         |
|     | d.) simplify                                                                                                    |                                         |
|     | e.) pretty                                                                                                    |                                         |
| 22  | What are structures? How to create and modify them? What is vector of                                                                                                    | (20)                                    |
|     |                                                                                                    |                                         |

| structures and nested structures? |        |
|-----------------------------------|--------|
|                                   | ****** |
|                                   |        |
|                                   |        |
|                                   |        |
|                                   |        |
|                                   |        |
|                                   |        |
|                                   |        |
|                                   |        |
|                                   |        |
|                                   |        |
|                                   |        |
|                                   |        |
|                                   |        |
|                                   |        |
|                                   |        |
|                                   |        |
|                                   |        |
|                                   |        |
|                                   |        |
|                                   |        |
|                                   |        |
|                                   |        |
|                                   |        |
|                                   |        |
|                                   |        |
|                                   |        |
|                                   |        |